# **apostar no campeão da copa**

- 1. apostar no campeão da copa
- 2. apostar no campeão da copa :as melhores bancas de apostas
- 3. apostar no campeão da copa :como fazer apostas online futebol

### **apostar no campeão da copa**

Resumo:

**apostar no campeão da copa : Explore a adrenalina das apostas em mka.arq.br! Registrese hoje e desbloqueie vantagens emocionantes com nosso bônus de boas-vindas!**  contente:

Motivo

Jogo adiado

Falha técnica

Se apostar no campeão da copa aposta for considerada nula, você receberá uma notificação do sistema e o valor apostado será automaticamente devolvido ao seu saldo inicial. Caso o mercado não seja liquidado em apostar no campeão da copa um prazo razoável (normalmente meia hora após o resultado do evento ser conhecido), entre em apostar no campeão da copa contato com o atendimento ao cliente.

Prevenindo apostas nulas

Voc pode ativar seus Giros Grtis clicando em apostar no campeão da copa Aceitar na mensagem pop-up ou logando na apostar no campeão da copa conta de Cassino, abrindo um jogo e clicando em apostar no campeão da copa Aceitar. Uma vez aceitos, voc ter sete dias para utilizar os Giros Grtis.

bet365 bnus: Saiba os detalhes da oferta de boas-vindas - Goal

Deposite um mnimo de R\$ 50 na seo de Cassino na bet365 e selecione a opo Ativar para se qualificar a 50 giros grtis. Este valor ser o seu depsito qualificativo . Aposte R\$ 50 em apostar no campeão da copa jogos do Cassino (excluindo jogos com croupier ao vivo e slots ao vivo). bet365 Cassino: abra apostar no campeão da copa conta e receba 50 giros grtis | Metrpoles Bnus Sem Depsito | Sites Com Bnus Grtis (Maro 2024)

Bet365 : R\$200 em apostar no campeão da copa Apostas Grtis.

Betano : 100% at R\$300.

Parimatch : 100% at R\$500.

Galera Bet : Bnus at R\$200.

Melbet: 100% at R\$1200.

Betmotion : Bnus at R\$150.

1xbet : Bnus at R\$1200.

Melhores casas de apostas com apostas grtis - Estado de Minas

\n

em : apostas : casas-apostas-gratis

O cdigo bnus bet365 um estmulo para novos jogadores entrarem na plataforma. Ao usar o cdigo de bnus MAXLANCE , voc ativa a promoo com mais facilidade. Ainda que, de modo algum, ele altere a oferta. Ou seja, o valor da bonificao segue o mesmo.

5 dias atrs

Cdigo bnus bet365 2024: aproveite o cdigo MAXLANCE

# **apostar no campeão da copa :as melhores bancas de apostas**

### **apostar no campeão da copa**

Você está se perguntando como verificar seus bilhetes de loteria na Caixa? Não procure mais! Neste artigo, mostraremos a você facilmente verifique os ingressos e veja o que ganhou.

#### **apostar no campeão da copa**

Para começar, reúna todos os seus bilhetes de loteria que você deseja verificar. Certifique-se verifique as datas e números em apostar no campeão da copa cada bilhete para garantir a verificação deles mesmos ou não; Além disso tenha suas informações pessoais à mão como número do seu ID (número) o passaporte da Caixa pois será necessário fazer login no site na internet

#### **Passo 2: Entrar no site da Caixa.**

Vá para o site da Caixa e entre na apostar no campeão da copa conta. Se você não tiver uma Conta, precisará criar um antes de poder prosseguir com a tarefa: depois que estiver logado clique no separador "Loteria" localizado em apostar no campeão da copa cima do página principal > Início

#### **Passo 3: Insira as informações do seu bilhete.**

Na página da Loteria, você verá uma seção chamada "Verifique seu bilhete". Clique nisso e digite o número do ingresso. série de títulos ou código na parte traseira dele; em apostar no campeão da copa seguida clique no botão "verificar".

#### **Passo 4: Verifique seus resultados.**

Depois de clicar no botão "Verificar", o sistema irá verificar as informações do seu bilhete e exibir os resultados. Se você ganhou um prêmio, verá uma mensagem indicando a quantidade que venceu ou como reivindicar apostar no campeão da copa recompensa; se não tiver ganho nada será exibida outra vez:

### **Passo 5: Reivindique o seu Prémio (se aplicável)**

Se você ganhou um prêmio, precisará reivindicá-lo dentro de 90 dias da data do sorteio. Para fazer isso faça login na apostar no campeão da copa conta Caixa e vá para a guia "Lotaria". Clique em apostar no campeão da copa "Prêmios"e selecione o prémio que deseja reivindicar Siga as instruções abaixo: preencha os formulários dos pedidos com documentos comprovativos sobre identidade;

### **Conclusão**

Verificar os seus bilhetes de lotaria na Caixa é um processo simples que pode ser feito online. Seguindo as etapas descritas acima, você poderá verificar facilmente se ganhou algum prêmio e ver como está a ganhar o seu bilhete ou não! Lembre-se sempre para manter seguro no máximo 90 dias sem esquecer do prémio caso seja vencedor da competição

### **apostar no campeão da copa**

### **P: O que preciso para verificar meus bilhetes de loteria na Caixa?**

R: Você precisará do número de seu bilhete, série e código da segurança na parte traseira dele assim como suas informações pessoais tais qual o ID ou passaporte para entrar no site Caixa.

### **P: Posso verificar meus bilhetes de loteria na Caixa se não tiver uma conta?**

R: Não, você precisará criar uma conta no site da Caixa antes de verificar seus ingressos.

### **P: Quanto tempo tenho para reivindicar meu prêmio de loteria na Caixa?**

A: Você tem 90 dias a partir da data do sorteio para reivindicar seu prêmio. Após esse tempo, o prémio expirará e não poderá ser reivindicado

### **P: Posso verificar meus bilhetes de loteria na Caixa se não for residente do Brasil?**

R: Não, a loteria Caixa só está aberta para residentes do Brasil. Se você não é residente precisará comprar seus ingressos de um varejista licenciado no país

# **Casas de apostas com bônus de cadastro: top 10 em 2024**

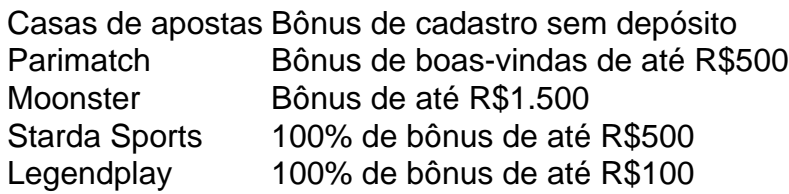

# **Isso sem falar em bônus de boas-vindas e giros grátis.**

Outras casas de apostas recomendadas: 1xBet, Royal Panda, LeoVegas, Parimatch e Novibet.

### **Confira os melhores apps de apostas em 2024:**

bet365, 1xBet, Betano, Sportingbet, Betfair e KTO.

# **apostar no campeão da copa :como fazer apostas online futebol**

Por Isabella Melo, TV Globo 01/02 /2024 10h49 Atualizado01 de fevereiro. 20 24 Mosquito a dadengue — {img}:TV Record-Reprodução A Aeronáutica autorizou e instalação em apostar no campeão da copa um hospital com campanha no Distrito Federal para tratar os casos por Degue). O anúncio foi feito pela Secretaria se Saúde durante coletiva à imprensa nesta quinta–feira (1°), 1 Clique aqui Para seguir o canal do{k0] DF na WhatsaApp! Ainda não há definição sobre data ou local pra quea unidade mais saúde seja instalada

enfrentar essa questão da dengue", disse o chefe a Casa Civil, Gustavo Rocha. A pasta informou ainda que 40% dos casos por Degue na capital estão concentrados em apostar no campeão da copa Ceilândia e Sol Nascente; Pôr do sol). Por causa disso também um hospital com campanha deve ser instalado próximo às regiões

2024. Ao todo, seis mortes foram registradas no mesmo período". Além disso também a pasta investiga o óbito de outras 24 pessoas com suspeita da Dengue). O aumento do númerode casos Ministério da Saúde confirmou que o Distrito Federal vai receber doses de Qdenga, vacina contra a Dengue. A imunização começa em apostar no campeão da copa fevereiro com crianças e adolescentes entre 10a 14 anos - faixa Etária mais concentra maior número para hospitalizado pela doença no Brasil; LEIA TAMBÉM: DIGNÓSTICO do bebêcom 5 dias é internado como DENG No DOFTESTRE NADENCUE : resultado pode sair até{ k 0); 15 minutos ou demorar ainda 8 semanas", dependendo das exame ; masntenda Leira outras notícias sobre essa região neste [K0)|DDF! Veja

também ASSISTA: Lewandowski assume e diz que segurança terá atenção especial DF terão hospital de campanha para tratar Dengue, disse governo Vacina do Butantã contra adegue é eficaz; saiba quando deve ficar pronta Polícia dar histórico com saúde em apostar no campeão da copa jovem morta após saircom jogador Diretores na 123 Milhas são alvo se operaçãocontra lavagem. dinheiro MP por Minas Gerais cumpre 17 mandados DE busca Eapreensão... Dono uma oficina ou funcionário São indiciados Por 4 mortesem apostar no campeão da copa BMW VítimaS morreram pela

inalação de monóxido, que vazou para dentro do veículo. Toffoli suspende multas em apostar no campeão da copa R\$ 8,5 bilhões contra a antiga Odebrecht Ministro no STF autorizou A Empreiteira (que agora se chama Novonor) à renegociar acordo com leniência; Com 11 indicações ao Oscar e 'Pobre das criaturas' perturba é seduz

Author: mka.arq.br Subject: apostar no campeão da copa Keywords: apostar no campeão da copa Update: 2024/6/23 22:07:49